|                                       |    |   |                    |                    |                          |                                            |                                              | 0                 |                          |                                           | _              |                |                     |                                          |                                                          | •                |                  |          |       |          |                            |          |         |       |            |           |
|---------------------------------------|----|---|--------------------|--------------------|--------------------------|--------------------------------------------|----------------------------------------------|-------------------|--------------------------|-------------------------------------------|----------------|----------------|---------------------|------------------------------------------|----------------------------------------------------------|------------------|------------------|----------|-------|----------|----------------------------|----------|---------|-------|------------|-----------|
|                                       |    |   |                    |                    |                          |                                            |                                              |                   |                          |                                           |                |                |                     |                                          |                                                          |                  |                  |          |       |          |                            |          |         |       |            |           |
| ¢                                     |    |   |                    |                    |                          |                                            |                                              |                   | In                       | IS                                        | pe             | ec             | tio                 | r                                        | i L                                                      | .0               | g                | S        |       |          |                            |          |         |       |            |           |
| <                                     |    |   |                    |                    |                          |                                            |                                              |                   |                          |                                           | 1              | Ja             | an 2                | 2                                        | 6                                                        |                  |                  |          |       |          |                            |          |         |       |            | >         |
|                                       |    |   |                    |                    |                          |                                            |                                              |                   | C                        | RI                                        | VE             | R'             | S DA                | AI                                       | LY                                                       | LC               | G                |          |       |          |                            |          |         |       |            |           |
| Driver                                |    |   |                    |                    |                          | Drive                                      | Dri                                          | Driver Licence    |                          |                                           |                |                |                     | January 26, 2017<br>Driver Licence State |                                                          |                  |                  |          |       |          |                            |          |         |       |            |           |
| John Smith                            |    |   |                    |                    |                          | 35742<br>Unidentified Driving Records      |                                              |                   |                          |                                           |                |                | DO00034685038246741 |                                          |                                                          |                  |                  |          | CA    |          |                            |          |         |       |            |           |
| Exempt Driver Status                  |    |   |                    |                    |                          | No                                         | Co-Driver                                    |                   |                          |                                           |                |                | Co                  | Co-Driver ID                             |                                                          |                  |                  |          |       |          |                            |          |         |       |            |           |
| ELD ID                                |    |   |                    |                    |                          |                                            | Manufa                                       | cturer            |                          |                                           |                |                |                     | Diagnostic Indicators                    |                                                          |                  |                  |          |       |          | ELD Malfunction Indicators |          |         |       |            |           |
| JDI5774564<br>24 Period Starting Time |    |   |                    |                    |                          | HOS                                        | 247                                          |                   |                          |                                           |                | No             | No                  |                                          |                                                          |                  |                  |          |       |          | No<br>Display Date         |          |         |       |            |           |
| Midnight                              |    |   |                    |                    |                          |                                            |                                              |                   | 6 mi NE North Auburn, CA |                                           |                |                |                     |                                          | January 28, 2017                                         |                  |                  |          |       |          |                            |          |         |       |            |           |
| Vehic                                 | ke |   |                    |                    | VINs                     |                                            |                                              |                   |                          | Sta                                       | rt End C       | dome           | tor                 |                                          | 0                                                        | istance          |                  |          |       |          |                            | Start Er | d Engin | e Ho  | urs        |           |
| PT9393 ADR34543F36DA                  |    |   |                    |                    |                          | 6                                          |                                              |                   |                          | 420 mi                                    |                |                |                     |                                          |                                                          | 758.2 - 765.7    |                  |          |       |          |                            |          |         |       |            |           |
| Trailers Shipping Docs<br>2320 123456 |    |   |                    |                    |                          |                                            |                                              |                   | ain Offi                 | Office<br>Excelsion Blvd, Hopkins MN, 553 |                |                |                     |                                          | Home Terminal<br>10921 Excelsior Blvd, Hopkins MN, 55343 |                  |                  |          |       |          |                            |          |         |       |            |           |
| cazy                                  |    |   |                    |                    | 123400                   |                                            |                                              |                   |                          | 0.8/                                      | A Trucki       | ing .          |                     |                                          |                                                          | 1921 EA          | Leision          | CIND, PR | opuns | wire, po | 1343                       | TURZTE   | AUCTION | Bryu, | rispines e | nn, 20343 |
| OFF                                   | M  | 1 | 2                  | 3                  | 4                        | 5                                          | 6                                            | 7                 | 8                        | 9                                         | 10             | 11             | N                   | 1                                        | 2                                                        | 3                | 4                | 5        | 6     | 7        | 8                          | 9        | 10      | 1     | 1 M        | 04.00     |
| 58                                    | _  | _ | -                  | -                  | -                        | -                                          | -                                            | -                 |                          | _                                         | _              |                |                     |                                          |                                                          |                  |                  |          | 1     |          |                            |          |         | t     |            | 10.00     |
| Þ                                     |    |   |                    |                    |                          |                                            |                                              |                   |                          |                                           |                |                |                     | -                                        |                                                          |                  |                  | -        |       |          |                            |          |         |       |            | 07.00     |
| DN                                    |    |   |                    |                    |                          |                                            |                                              |                   |                          |                                           |                |                | 1                   |                                          |                                                          |                  |                  |          |       |          | -                          |          |         |       |            | 03.00     |
| Time (PST) Event / State              |    |   |                    |                    |                          |                                            |                                              |                   |                          |                                           |                |                | Odomete             |                                          |                                                          | e Hours Origin   |                  |          |       | Notes    | ć.                         |          |         |       |            |           |
|                                       |    |   |                    | SB<br>Login        |                          | -                                          | 49 mi NNE Fallov, NV<br>49 mi NNE Fallov, NV |                   |                          |                                           |                |                | 39584<br>39584      | -                                        | 758.2                                                    |                  | Driver<br>Driver |          |       |          |                            |          |         |       |            |           |
|                                       |    |   |                    | ODND               |                          |                                            |                                              | ni NNE Fallov, NV |                          |                                           |                |                |                     | 39564 758                                |                                                          |                  |                  | Driver   |       |          |                            |          |         |       |            |           |
|                                       |    |   |                    | Driving            |                          |                                            | 49 mi NNE Fallov, NV<br>2 mi E Femley, NV    |                   |                          |                                           |                |                | 39564<br>39624      | 10202                                    |                                                          |                  | Auto<br>Auto     |          |       |          |                            |          |         |       |            |           |
|                                       |    |   | Intl Location      |                    | -                        | 2 m E Femley, NV<br>3.5 mi SW Davis, CA    |                                              |                   |                          |                                           |                |                |                     | 759.3                                    |                                                          | Auto             |                  |          |       |          |                            |          |         |       |            |           |
| 14:00                                 |    |   | Infl Location      |                    | -                        | SSE Me                                     |                                              |                   |                          |                                           | 39744          |                |                     | 761.3                                    |                                                          | Auto             |                  |          |       |          |                            |          |         |       |            |           |
|                                       |    |   | Off Dut<br>Driving |                    |                          |                                            | NNE Truckee, CA<br>NNE Truckee, CA           |                   |                          |                                           |                | 39804<br>39804 |                     |                                          | 762.3<br>762.3                                           |                  | Driver           |          |       |          |                            |          |         |       | _          |           |
|                                       |    |   |                    |                    |                          |                                            | E Emergville, CA                             |                   |                          |                                           |                | 39864          |                     |                                          | 52.3<br>53.4                                             |                  | Auto             |          |       |          |                            |          |         |       | _          |           |
|                                       |    |   |                    | ti Location 4 mi S |                          |                                            | SSW Univ. of California, CA.                 |                   |                          |                                           |                | 39924          | 9924 76-            |                                          | 4.4                                                      |                  | Auto             |          |       |          |                            |          |         |       |            |           |
|                                       |    |   | ODND<br>Off Dut    |                    | -                        | NE North Auburn, CA<br>NE North Auburn, CA |                                              |                   |                          |                                           | 39984<br>39984 |                |                     |                                          |                                                          | Driver<br>Driver |                  |          |       |          |                            |          |         |       |            |           |
|                                       |    |   | ODND               |                    |                          | NE North Auburn, CA                        |                                              |                   |                          |                                           |                | 39964          |                     |                                          |                                                          | Drive            |                  |          |       |          |                            |          |         |       | _          |           |
| 23.58                                 |    |   |                    |                    |                          | NE North Auburn, CA                        |                                              |                   |                          |                                           |                | 39984          | 984 76              |                                          | 15.7                                                     |                  | Driver           |          |       |          |                            |          |         |       |            |           |
| 23.58 L                               |    |   | Logout             |                    | 6 mi NE North Auburn, CA |                                            |                                              |                   |                          |                                           |                |                |                     | 785.7                                    |                                                          | Driver           |                  |          |       |          |                            |          |         |       |            |           |

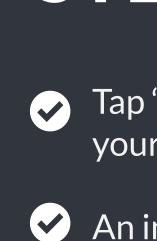

 $(\checkmark)$ 

 $\checkmark$ 

## **Send Logs**

- STEER RIGHT ELD is capable of producing and transferring the ELD records via telematics transfer methods: Wireless Web services and Email. In order to send the ELD records via Web services a driver must press "DOT Inspection" menu item and then press "Send Logs" button. In order to send the ELD records via Email a driver must press "DOT Inspection" menu item, press "Email Logs", enter an email provided by an authorized safety official and press "Send" button.

## **STEER RIGHT ELD Inspection Mode**

- Tap "DOT Inspection" in the menu & press "Start Inspection". Let an officer to view your logs directly from your mobile device. Show this instruction card if requested.
- An inspector may press arrows to view previous or next day's logs.
- An inspector may view the log form, the log graph and the log events with notes.
- Exit the inspection mode by pressing back arrow in the left top corner of the app.

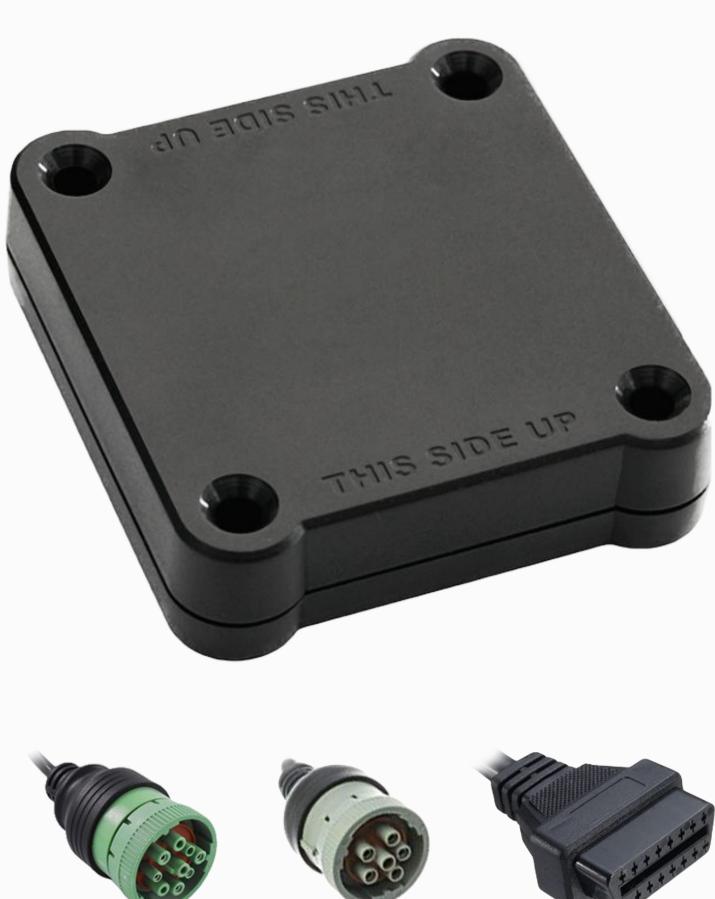

Manual

In accordance with the guidelines set forth in 395.34

Malfunction indication Immediately contact the support if LED light on the device is off when the device is plugged into the diagnostic port or if the malfunction reported by the app.

 $\checkmark$ 

 $\checkmark$ 

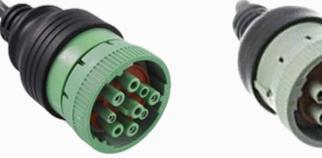

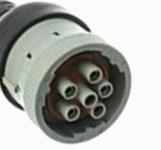

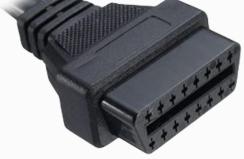

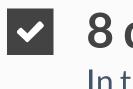

steerrighteld.com Contact the support team at support@steerrighteld.com

# **STEER RIGHT ELD Malfunction**

## Note the malfunction

Note the malfunction and provide a written notice to your fleet within 24 hours.

## Switch to paper logs

Keep a paper log for that day and until the device is repaired or replaced. In the event of an inspection, display the previous 7 days from the app.

## 8 days rule

In the event of an ELD malfunction, the motor carrier must take actions to correct the malfunction within 8 days of discovery.